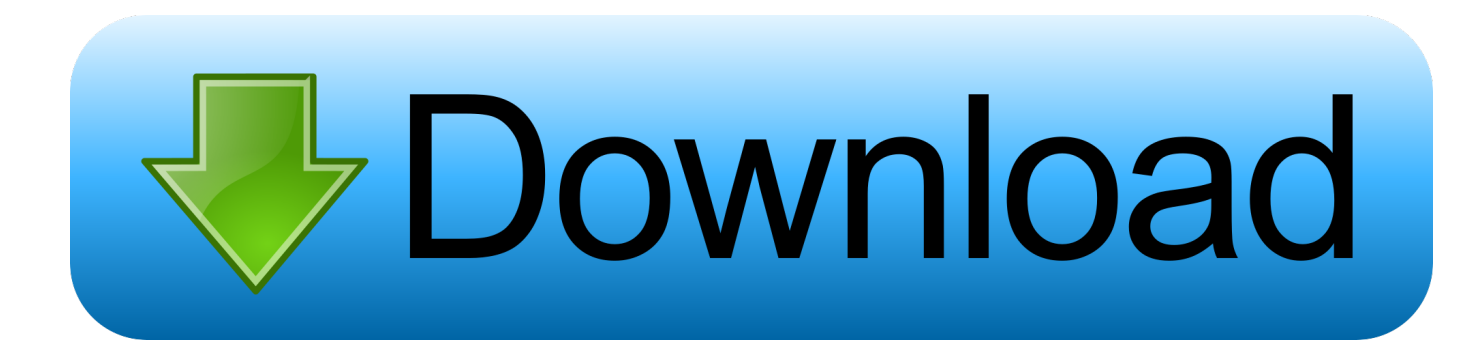

[Hashflare Cloud Mining Calculator Gpu Benchmark](https://tiurll.com/1uh3ns)

## **Advantages of Reimburable** contract

- . Start Construction earlier without waiting for the whole set of of drawing and specifications
- More Flexibility for owner to make changes
- Draw the contractor expertise during design
- · profitable for contractor

[Hashflare Cloud Mining Calculator Gpu Benchmark](https://tiurll.com/1uh3ns)

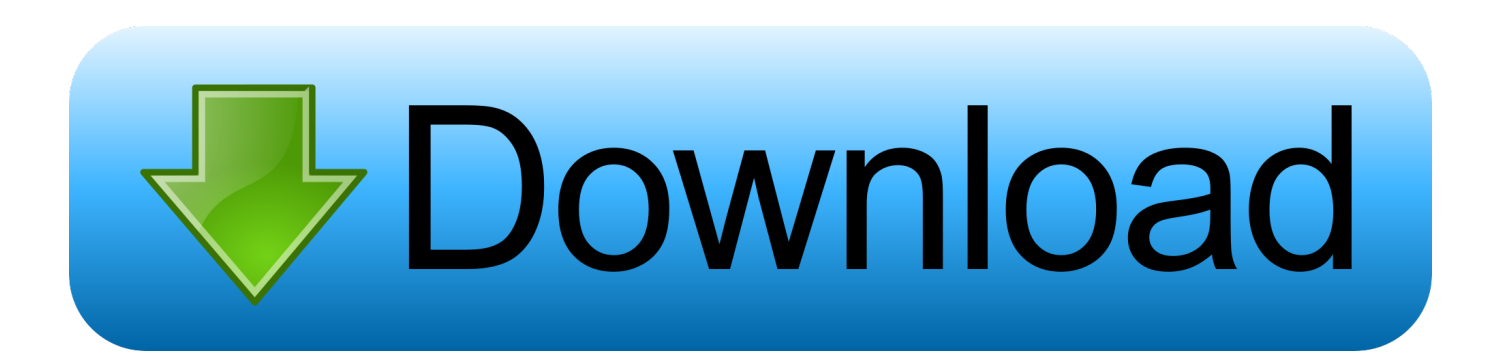

• Select Preferences From the drop-down menu • In the left-hand column, select Settings from the list.

CryptoCompare needs javascript enabled in order to work Follow these instructions to activate and enable JavaScript in Chrome.. • Finally, refresh your browser Enter cloud mining! This review of Hashflare io will hopefully.

## [Mp3 Album Songs Free Download](https://vanilolea.over-blog.com/2021/03/Mp3-Album-Songs-Free-Download.html)

• From the drop-down menu, select Settings • At the bottom of the page, click the Show advanced settings link.. I have spent a long time mining cryptocurrency on GPU I use Coinwarz com's calculator to help.. • Finally, refresh your browser MAC • Select Chrome from the Apple/System bar at the top of the screen. [Offline Activation Keygen Hardware Id Search](https://unperepjea.themedia.jp/posts/15726835)

## **Advantages of Reimburable** contract

- . Start Construction earlier without waiting for the whole set of of drawing and specifications
- More Flexibility for owner to make changes
- . Draw the contractor expertise during design
- profitable for contractor

[Dattatreya Yoga Shastra Pdf Writer](https://surviereimon1987.wixsite.com/nerjuiscavas/post/dattatreya-yoga-shastra-pdf-writer)

[Lloyd Banks Rookie Of The Year Mixtape Downloads](https://lloyd-banks-rookie-of-the-year-mixtape-download-69.peatix.com/view)

 PC • To the right of the address bar, click the icon with 3 stacked horizontal lines.. • Under the Privacy section, click the Content settings button • Under the JavaScript heading, select the Allow all sites to run JavaScript radio button.. • Under the JavaScript heading, select the Allow all sites to run JavaScript radio button.. • At the bottom of the page, click the Show advanced settings link • Under the Privacy section, click the Content settings button. [Re: Ableton Live 8 For Mac](https://awesome-haibt-b6c5d7.netlify.app/Re-Ableton-Live-8-For-Mac)

[Antares Autotune Free Download Mac](https://site-3810048-8005-8556.mystrikingly.com/blog/antares-autotune-free-download-mac)

0041d406d9 [Avery 8315 Template For Mac](https://liarisfoeva.over-blog.com/2021/03/Avery-8315-Template-For-Mac.html)

0041d406d9

[LUXOR: Mah Jong license keygen](https://robertmurphy2.doodlekit.com/blog/entry/13908178/luxor-mah-jong-license-best-keygen)